### Mobile Broadband measurements: representing results in a database-oriented fashion

**ISMA 2013 AIMS-5** Džiugas Baltrūnas Simula Research Laboratory 2013-02-07

### **Environment**

- Few hundreds of geographically spread nodes equipped with 2+ 3G connections plus optional WiFi and LAN.
- Each node conducts multiple measurements of Mobile Broadband Networks to address resilience, robustness and performance.
- Different types of measurements: RTT, one-way delay, throughput, connectivity (ability to connect), etc.
- A matrix of different protocols (e.g. TCP, UDP, ICMP), inter-arrival times, periodicity, packet sizes.
- Useful metadata that is provided by the 3G USB modems (e.g. signal strength, RRC state, Cell ID, etc.).

# **Objectives**

- Continuous RTT measurement of 4 MBB networks on a single node with IAT of 1 second produces 60 sec \* 60 min \* 24 h \* 4 networks \* 2 records = **691200** rows of data per day not counting the metadata.
- Different experiments measure different metrics and for each measurement there has to be a process to organize the data (write to a file, sync to a server, do post-processing actions and archive).
- Real-time web visualization frontend needs to access the fresh data from all nodes of all networks frequently and fast.
- Historical data needs to be easily accessed for post-processing (e.g. aggregation) and analysis.

## **Lessons learned**

- Usually it takes about the same time to write a measurement script and to set up the logged data flow properly.
- Storing measurement results in text files quickly becomes a hassle from all perspectives.
- There are static and dynamic properties of a node and a network as well as inventory items that often needs to be displayed together with measurement results.
- Different data structures for different measurements makes the results hard to display, analyze, correlate and maintain.

# **Our approach**

- Organize the data in a relational database.
- Relate the inventory (nodes, devices, SIM cards) with the measurement results, but store it in separate tables.
- Abstract measurement data to a lowest common denominator and encode it in a unified format among different measurements.
- Set up a shared infrastructure for collecting measurement results from the nodes, parsing the data and importing it into the database, relaxing the measurement script from worrying about the logged data flow.
- If necessary, define a flexible configuration for a particular measurement so that the data can be imported into a measurement specific table for easier analysis.

## **Metadata**

- Some of the 3G USB modems working as serial devices expose additional PCUI serial port which can be used to execute AT commands or receive unsolicited reports while the PPP connection is active. It provides information such as mode (e.g. GSM, WCDMA), submode (e.g. EDGE, HSDPA, HSPA+), location information (LAC and Cell ID), camping network (in case of national roaming), RSSI and other changes on demand.
- Modems with Qualcomm chipset provide Qualcomm Diagnostic Mode (QCDM) via yet another DIAG serial port. The protocol is proprietary, but there are some partial implementations such as *libqcdm*. Using QCDM, many different metadata, such as RRC state, can be extracted.
- Serial port's (e.g. /dev/ttyUSB0) is limited to one OS process, therefore metadata needs to be collected by the separate process which can broadcast it to other processes. We use ØMQ publisher-subscriber model.
- Real-time metadata can be used by both measurement scripts (e.g. to wait for a certain RRC state before sending a ping packet) or collected and imported into the database for further analysis.

## **The relational model**

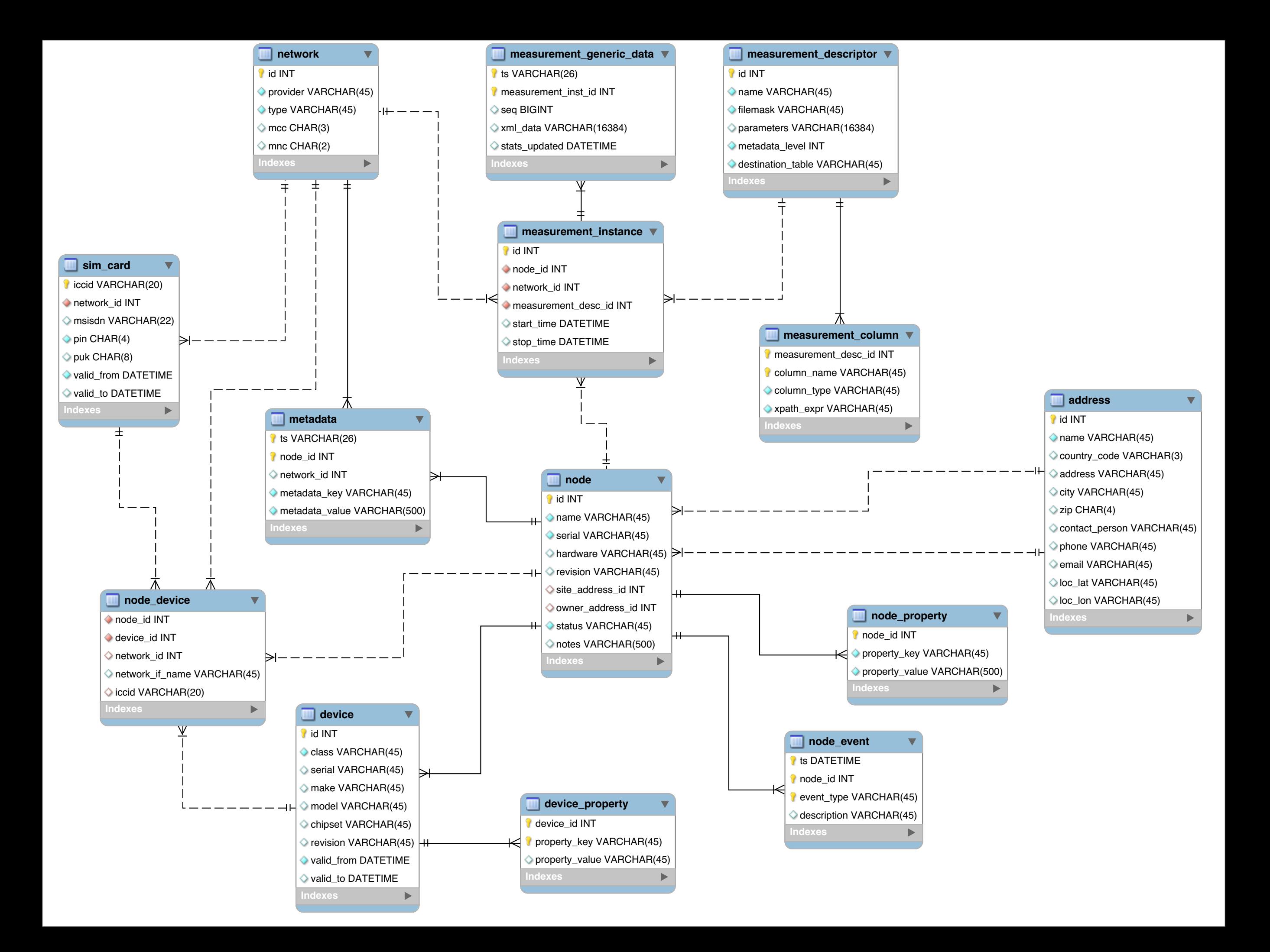

# **Inventory**

- Inventory consists of nodes, SIM cards and devices.
- Each node has its mandatory and optional properties, address, event history and a list of devices attached to it.
- Each device has its mandatory and optional properties.
- A triplet of a node, device and an optional SIM card forms a network.
- Network can be one of 3GPP, 3GPP2, 802.3 or 802.11.

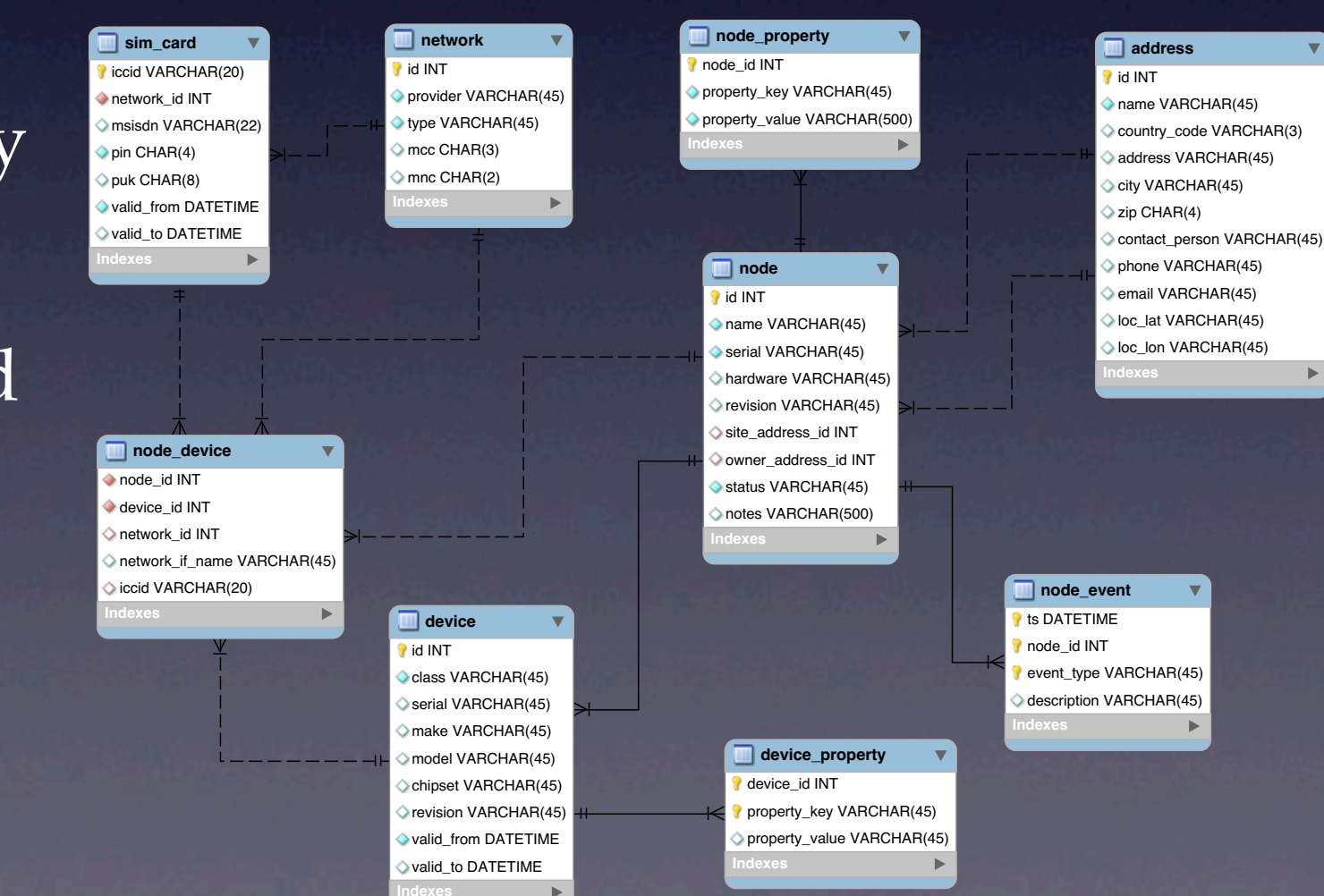

### Measurements

- Measurement descriptor defines basic  $\bullet$ properties of the experiment.
- Each measurement is started by creating an  $\bullet$ instance for a particular node and network.
- Each measurement result contains a timestamp,  $\bullet$ measurement instance identifier, sequence number and logged data in XML format. It is either stored in the metadata\_generic\_table or measurement specific table (destination\_table).
- Logged data can be decoded using XPath  $\bullet$ expressions that are defined for each measurement descriptor in metadata\_column table.
- Optionally, measurement can define the level of  $\bullet$ metadata it want to be collected. It is then logged in the *metadata* table.

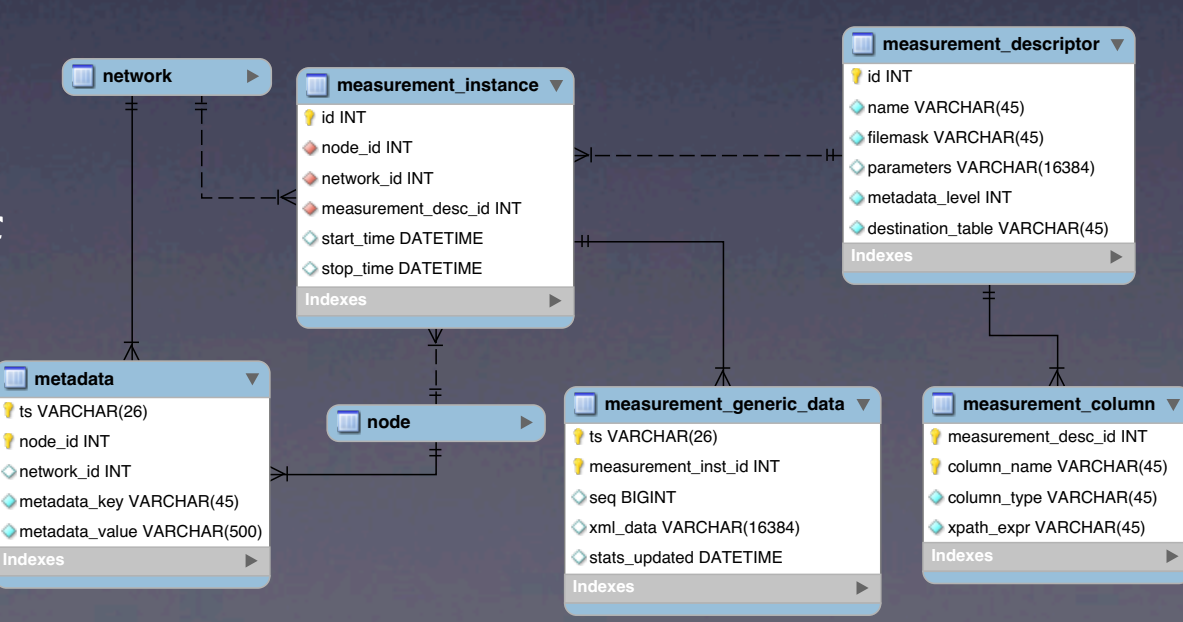

## **Example: RTT measurement**

### **Define a measurement**

#### **• Create measurement descriptor**

mysql> INSERT INTO measurement descriptor(name, filemask) VALUES ('RTT measurement', '%NODE%-RTT-%TIMESTAMP%.dat'); Query OK, 1 row affected (0.00 sec)

mysql> SELECT \* FROM measurement descriptor;

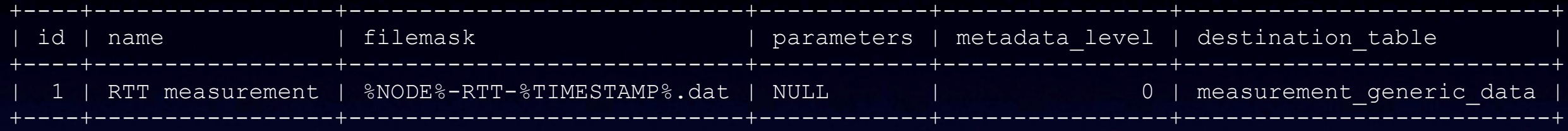

1 row in set (0.00 sec)

### • Define measurement columns

mysql> INSERT INTO measurement column(measurement desc id, column name, column type, xpath expr) VALUES (1, 'rtt', 'DOUBLE', '/data/rtt'); Query OK, 1 row affected (0.00 sec)

#### mysql> SELECT \* FROM measurement\_column;

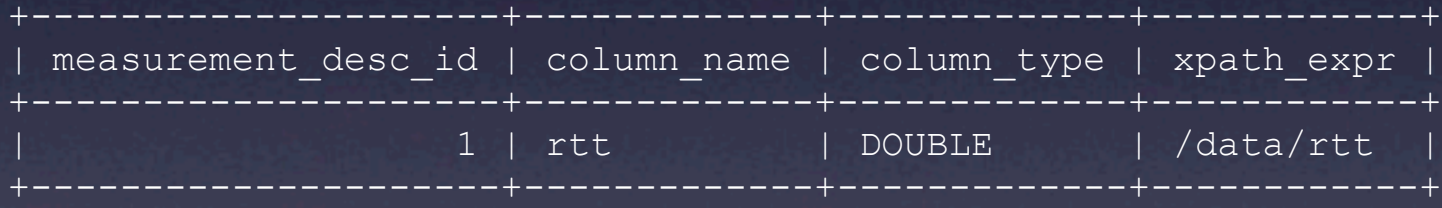

1 row in set (0.00 sec)

### • Create measurement instance

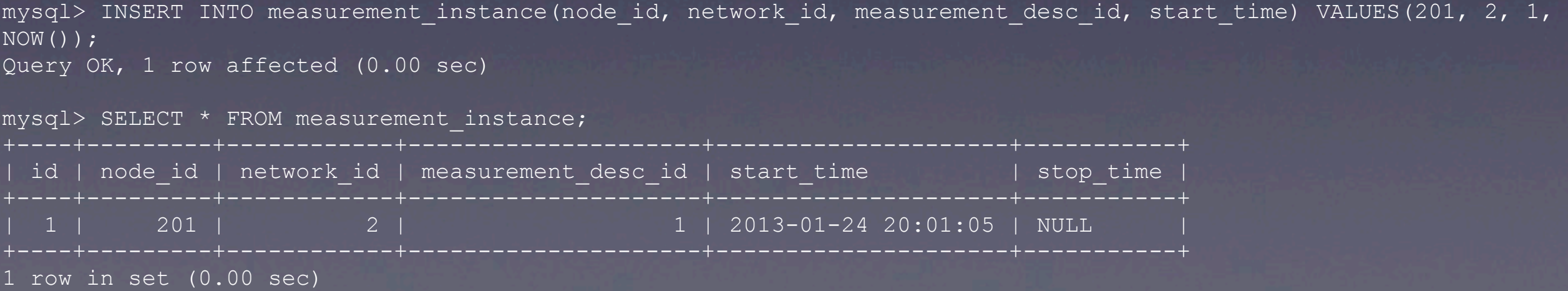

## **Collect and import the data**

### • Measurement script writes results to a text file and placed it under export folder

#### dziugas@festive:~\$ cat /nne/logs/nne201-rtt-20130124200105.dat

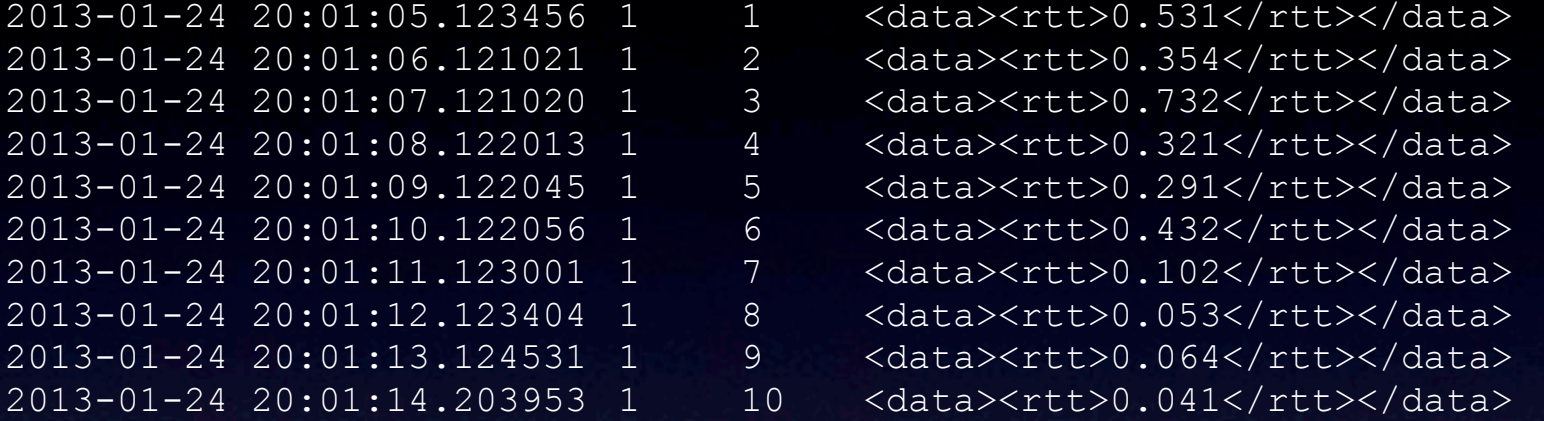

#### • Data collector fetches the file from a remote node and imports it into the database

\$ ln -s nne201-rtt-20130124200105.dat measurement generic data.dat \$ mysqlimport --local mbbm measurement generic data.dat mbbm.measurement generic data: Records: 10 Deleted: 0 Skipped: 9 Warnings: 10

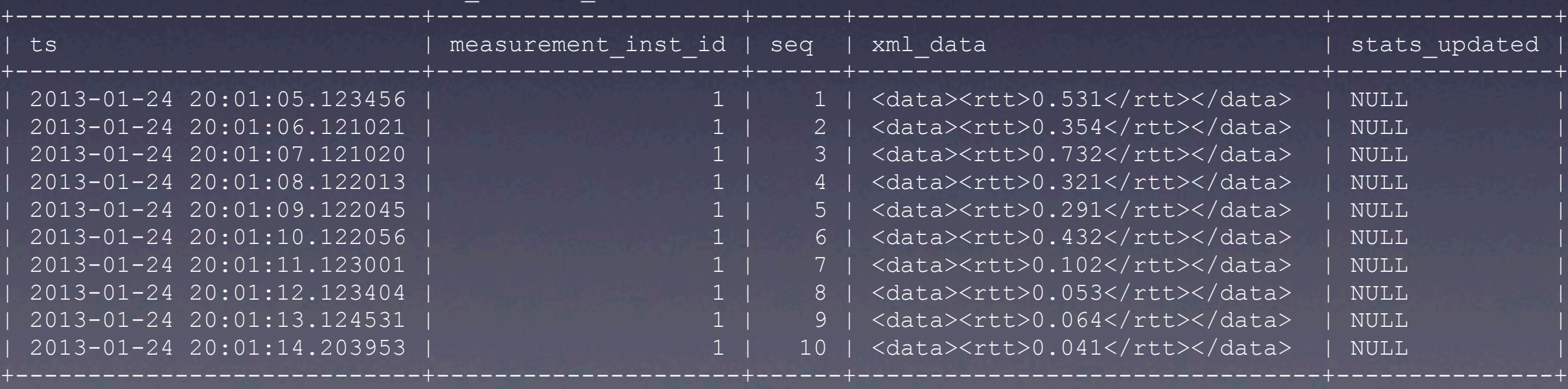

mysql> SELECT \* FROM measurement generic data;

10 rows in set (0.01 sec)

### **Extract the results**

#### mysql> SELECT mdata.ts, n.name node name, a.city, mdesc.name measurement name,

- -> nn.provider, mdata.seq, ExtractValue(mdata.xml data, '/data/rtt') rtt
- -> FROM node n, network nn, address a, measurement generic data mdata,
- -> measurement instance mi, measurement descriptor mdesc
- -> WHERE n.id = mi.node id AND mi.network id = nn.id AND mi.measurement desc id = mdesc.id
- $\Rightarrow$  AND n.site address id = a.id AND mdata.measurement inst id = mi.id and mi.id = 1;

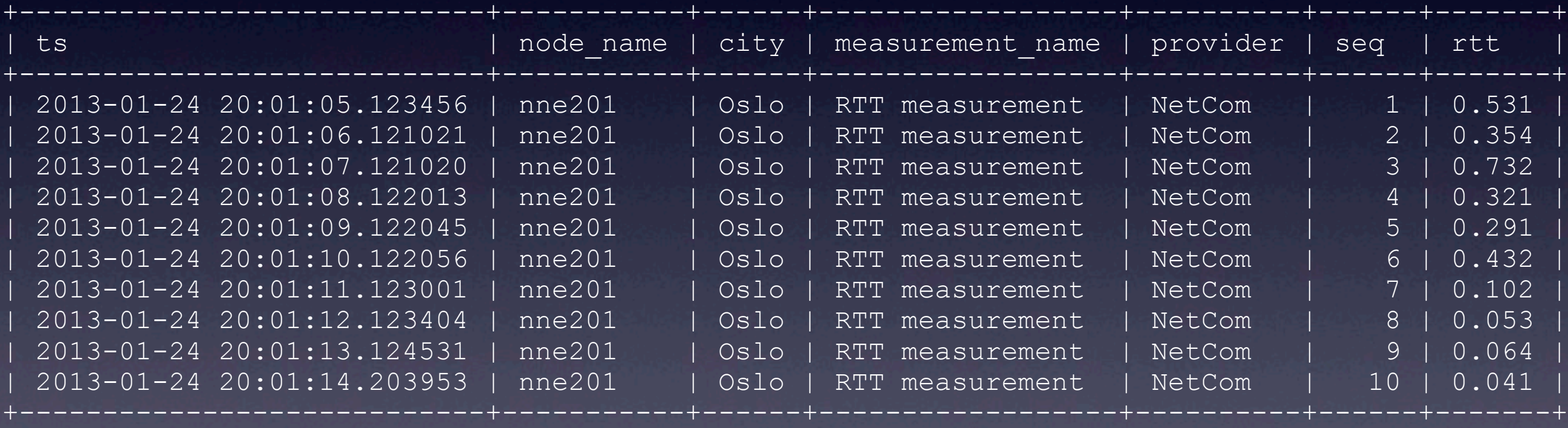

10 rows in set (0.00 sec)

### **Correlating results with metadata**

mysql> SELECT mdata.ts, mdata. seq, ExtractValue(mdata.xml\_data, '/data/rtt') rtt,

- -> m.ts mts, m.metadata key mkey, m.metadata value mvalue
- $\rightarrow$  FROM measurement generic data mdata LEFT JOIN metadata m ON (
- $\rightarrow$  mdata.ts BETWEEN m.ts  $\overline{-}$  INTERVAL 0.5 SECOND and m.ts + INTERVAL 0.1 SECOND
- $\rightarrow$  ) ;

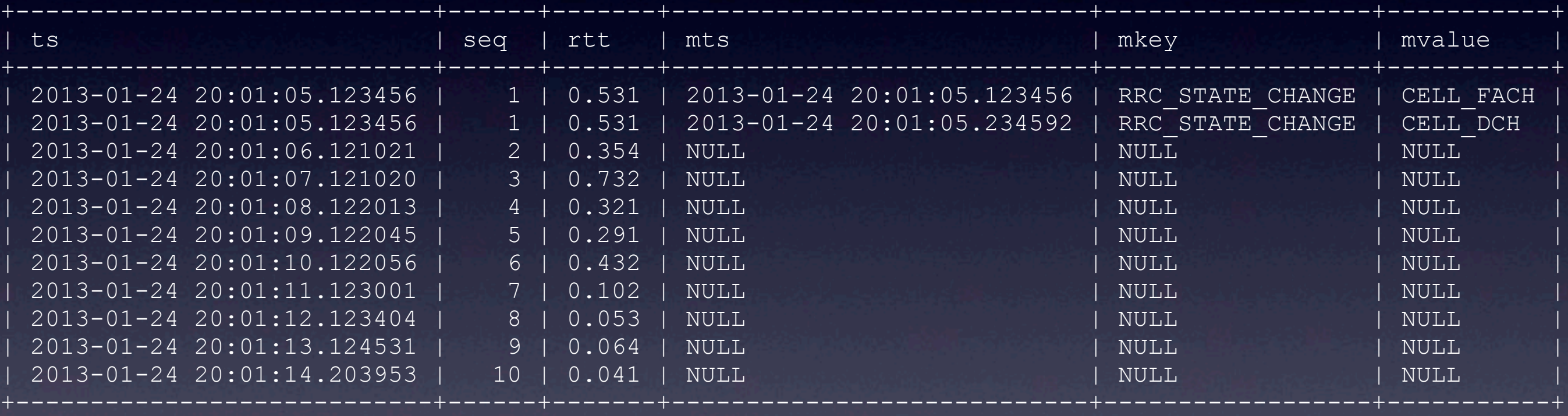

11 rows in set (0.00 sec)

# **Complex measurements**

- *measurement\_generic\_data* table is suitable for simple measurements with a low level of post-processing analysis afterwards.
- Measurement specific table can be defined in a *measurement\_descriptor* table as *destination\_table* column.
- Custom table can still be populated dynamically from the measurement results using column definitions from *measurement\_column* table.
- Additionally, we plan to extend *measurement\_descriptor* table with configuration and rules for aggregated data (e.g. quarter, hourly, daily averages), so that those tables can be also populated dynamically.

# **Data partitioning**

- Measurement data and metadata tables are organized into daily partitions: *PARTITION BY RANGE COLUMNS(ts)*.
- SELECT queries which need the data for a particular time interval, scans only partitions involved, therefore data lookup is significantly faster, effectively avoiding a full table scan.
- Partitions are rotated automatically, by pre-creating future ones and erasing (or optionally moving to a backup storage) older than a predefined interval.

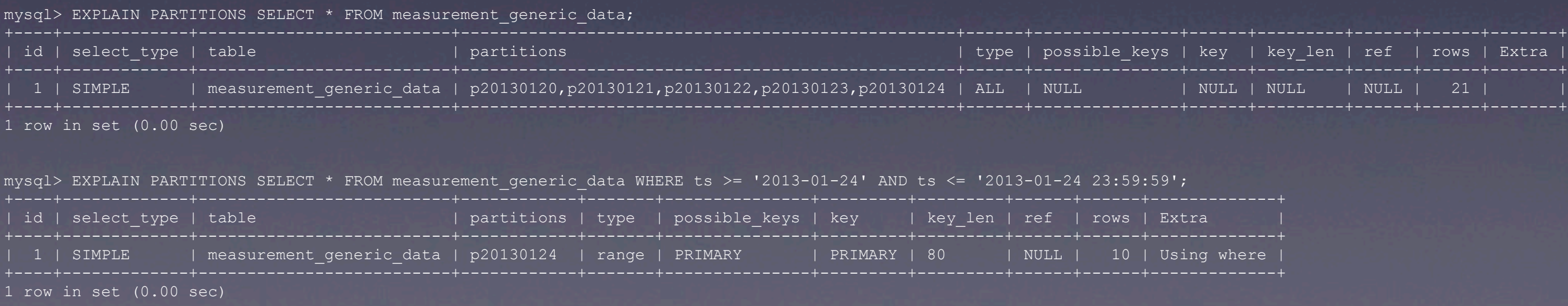

## **Summary**

- Measurement results conducted daily by hundreds of nodes equipped with multiple modems produces few gigabytes of data which, if organized in text files, quickly becomes a mess.
- Each experiment is unique in terms of metrics it measures, but it can still be abstracted to a common format shared by all measurements.
- Inventory items and their properties relate to measurements and their results, therefore it is a natural choice to couple these data structures in a relational database where the power of relating the entities comes out of the box.
- The work is still in progress, therefore any ideas about the different types of experiments that might be performed on MBB networks as well as suggestions how the data structure can be optimized further are gladly welcome!

## **Thank you!**

dziugas@simula.no <http://nornet-testbed.no> <http://simula.no>